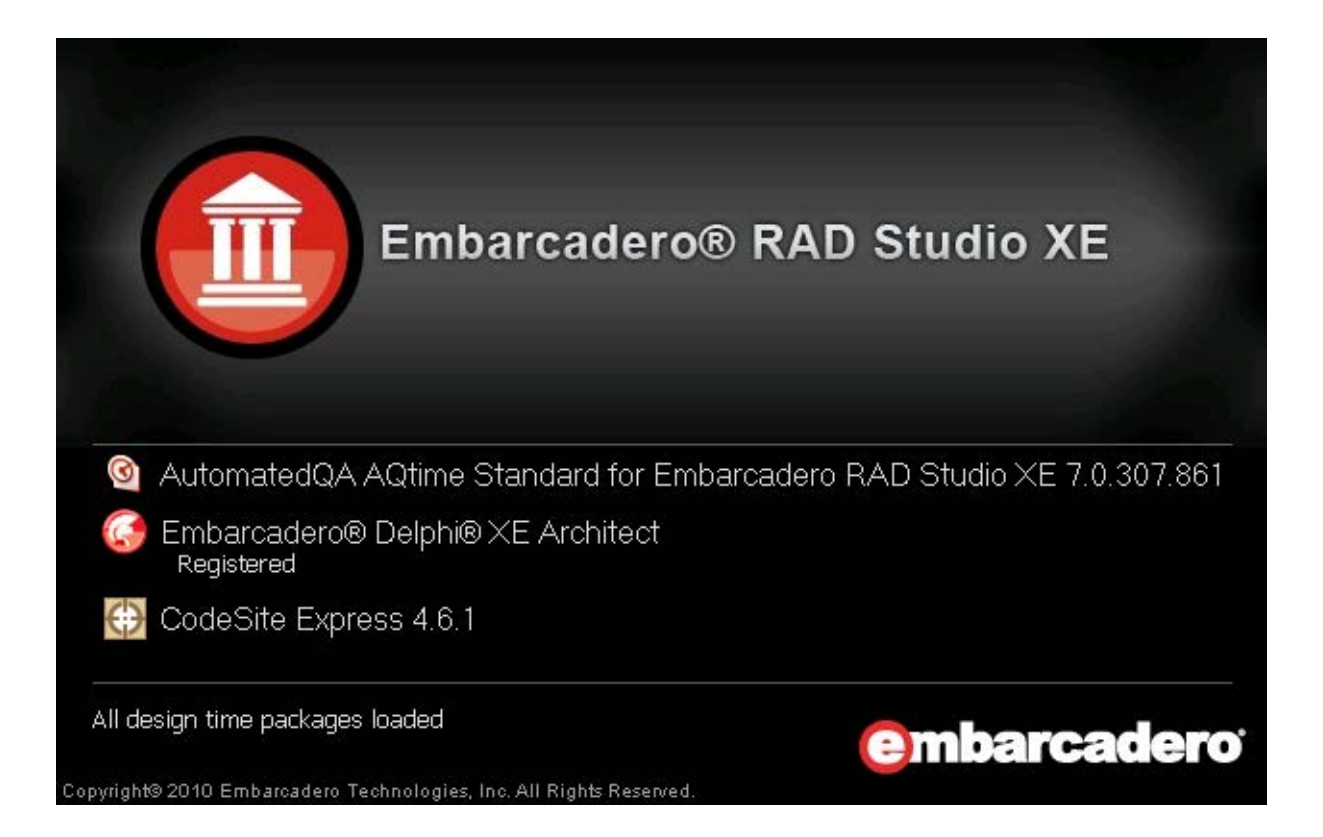

## **Delphi XE Development Essentials**

**Delphi XE Development Essentials August 2011**

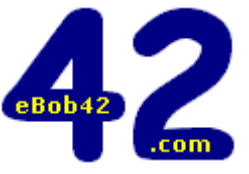

Author: **Bob Swart** (aka Dr.Bob) **Bob Swart Training & Consultancy (eBob42)**

## Table of Contents

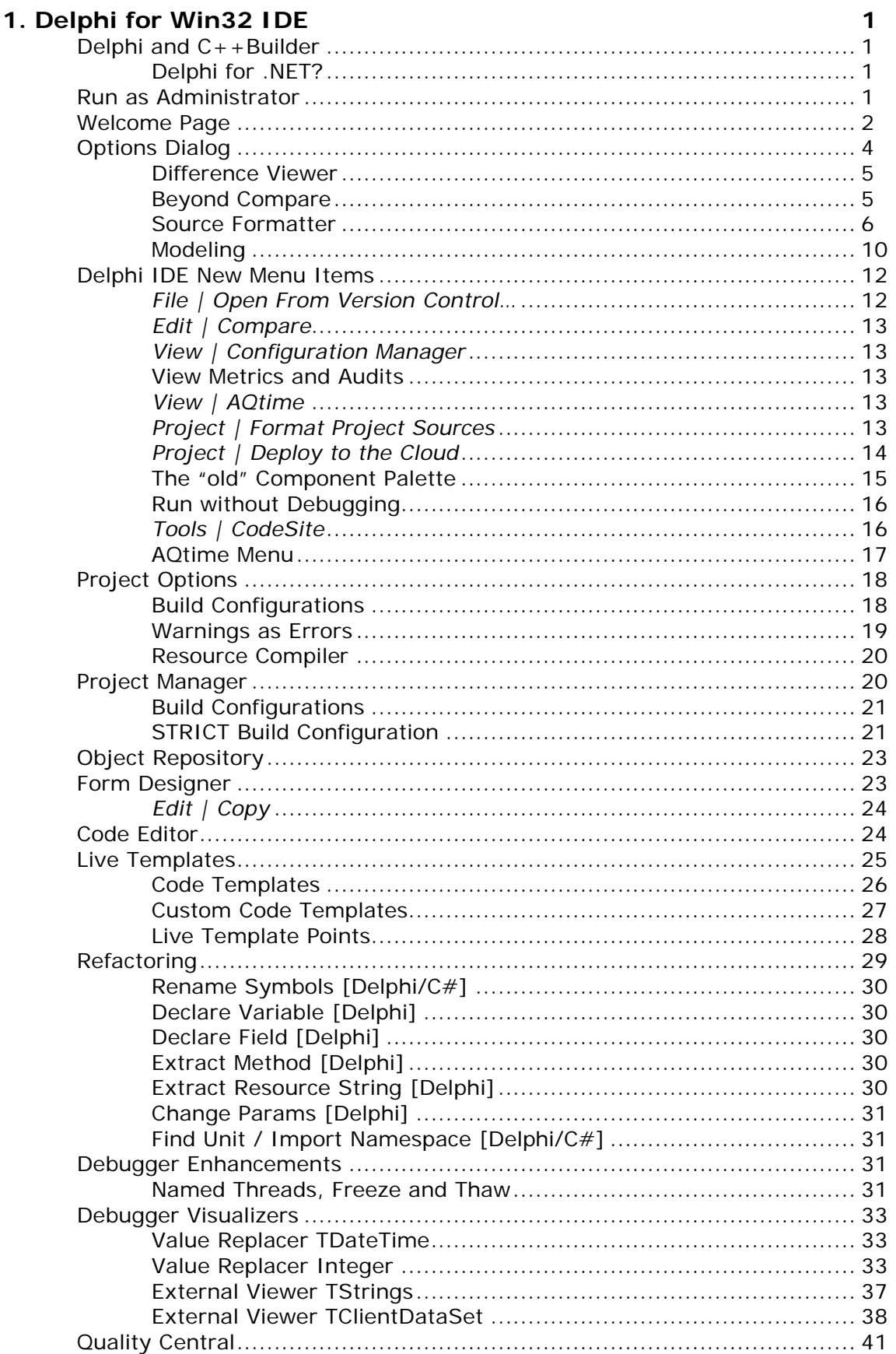

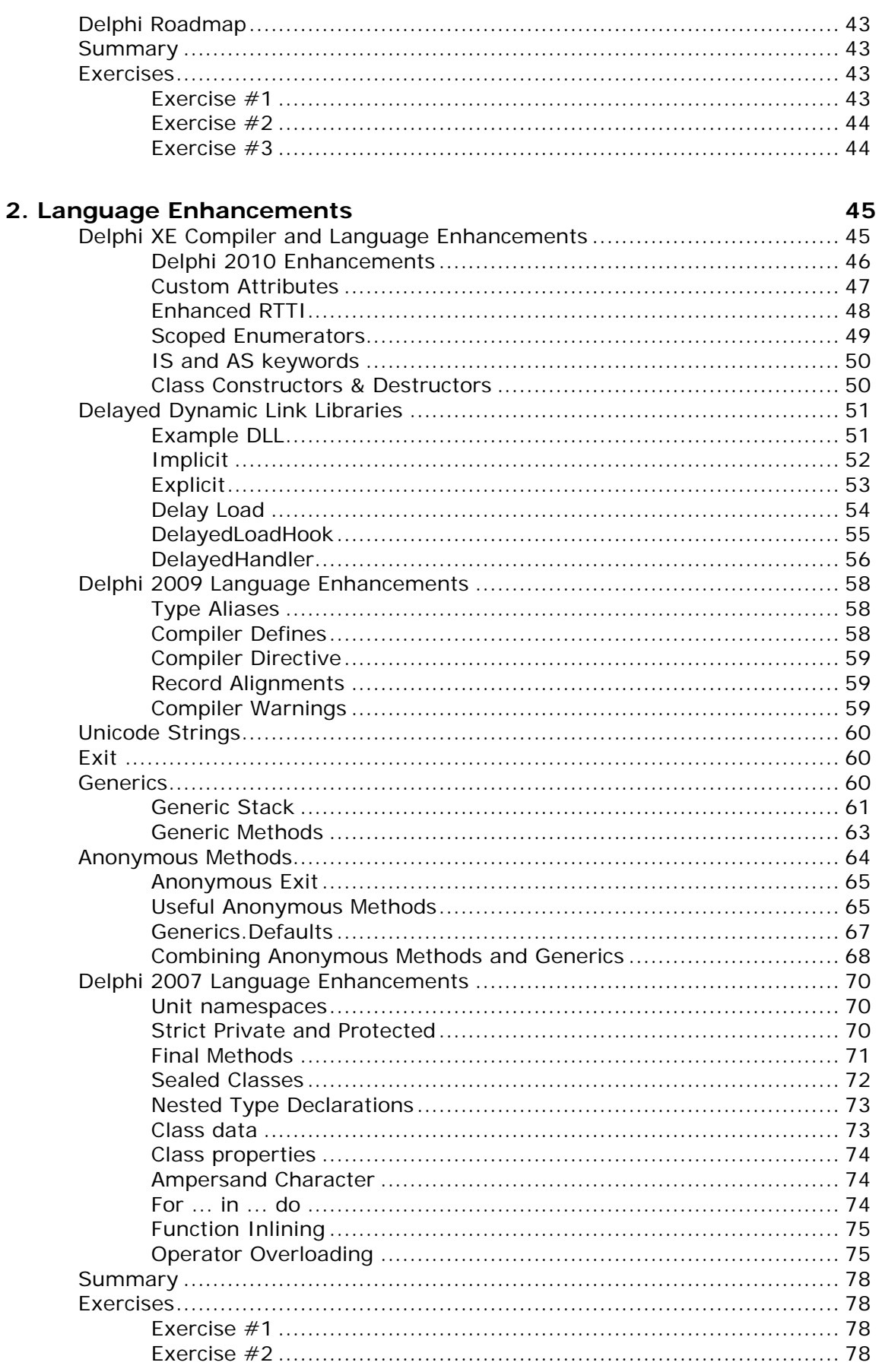

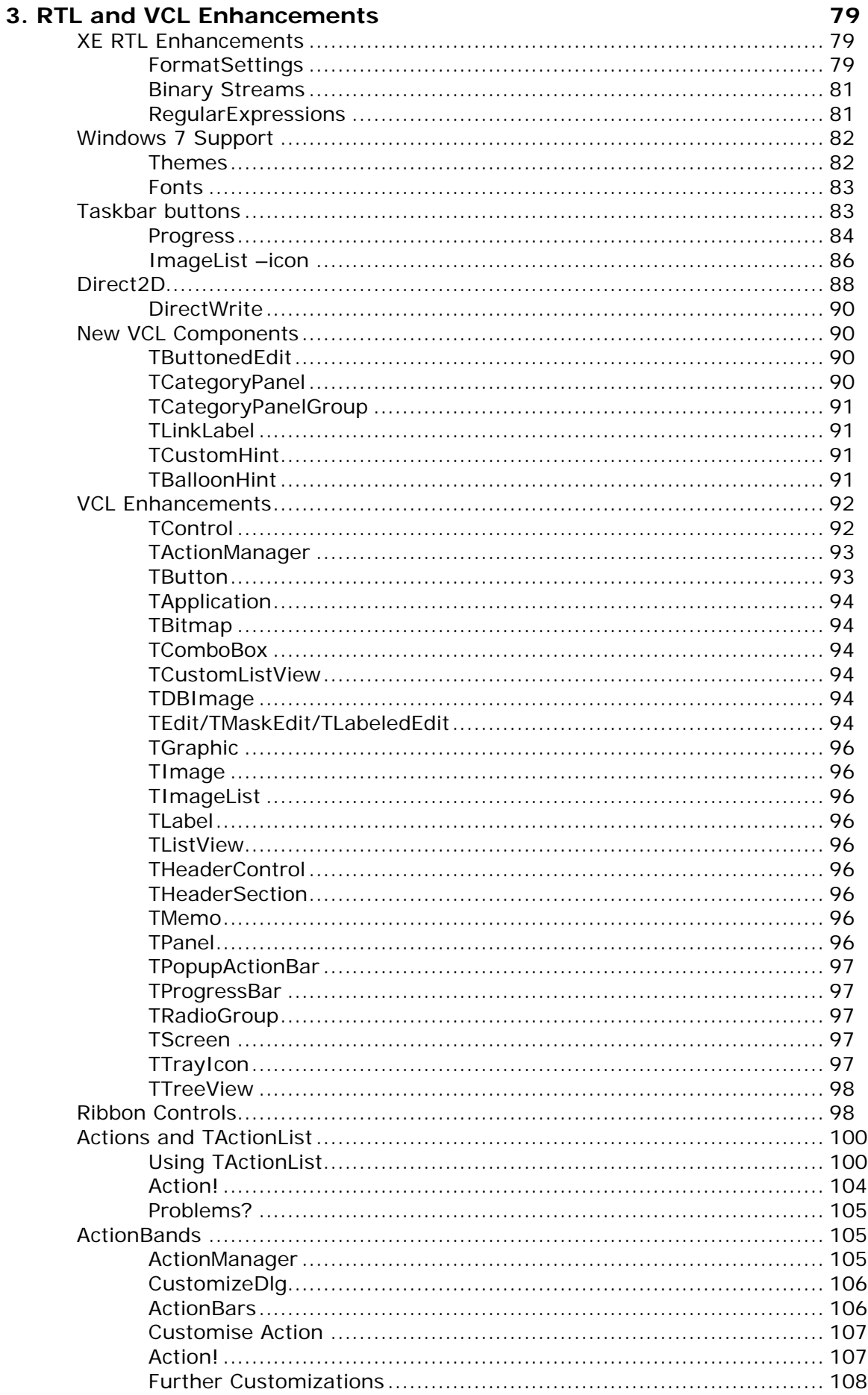

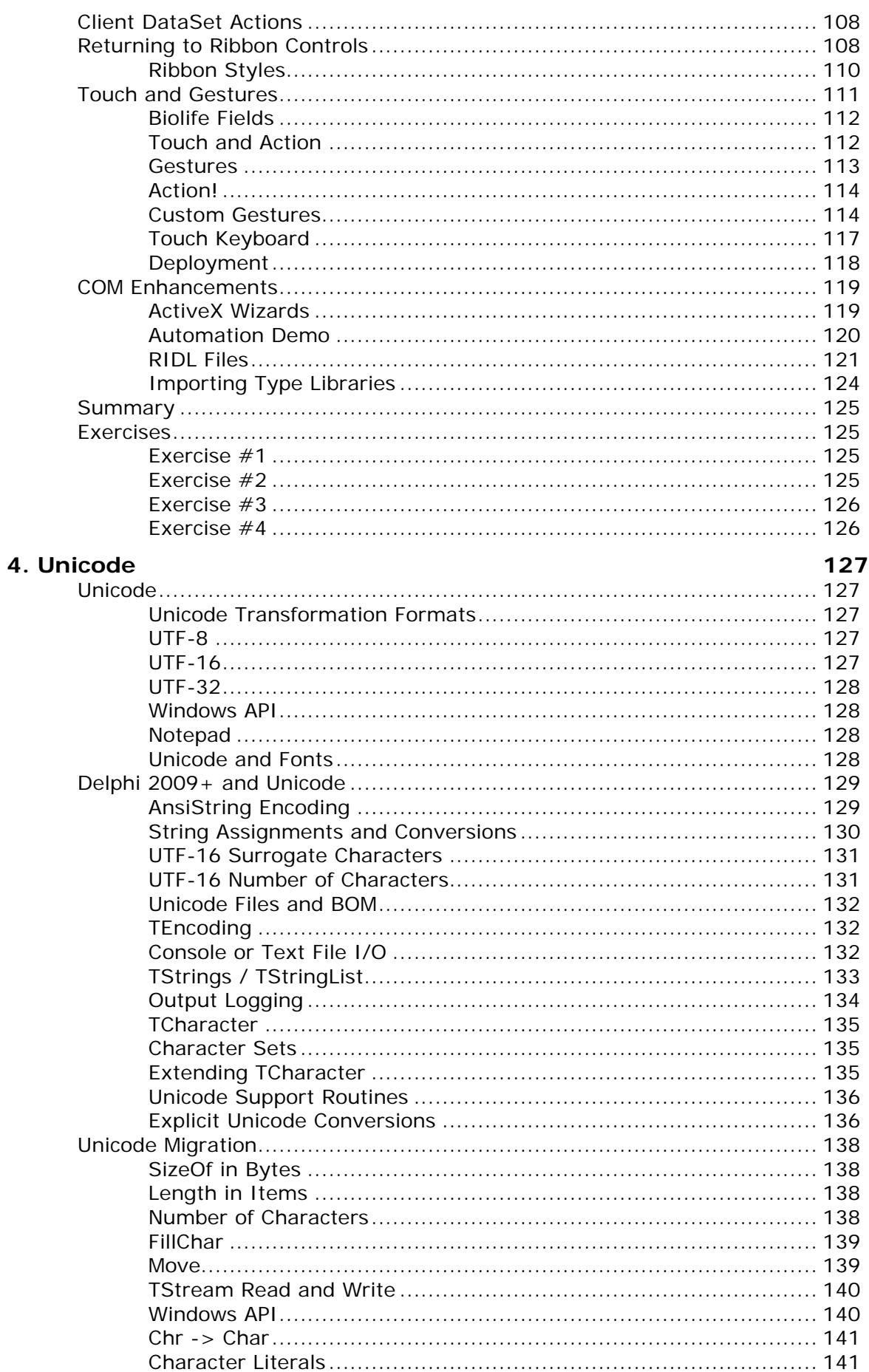

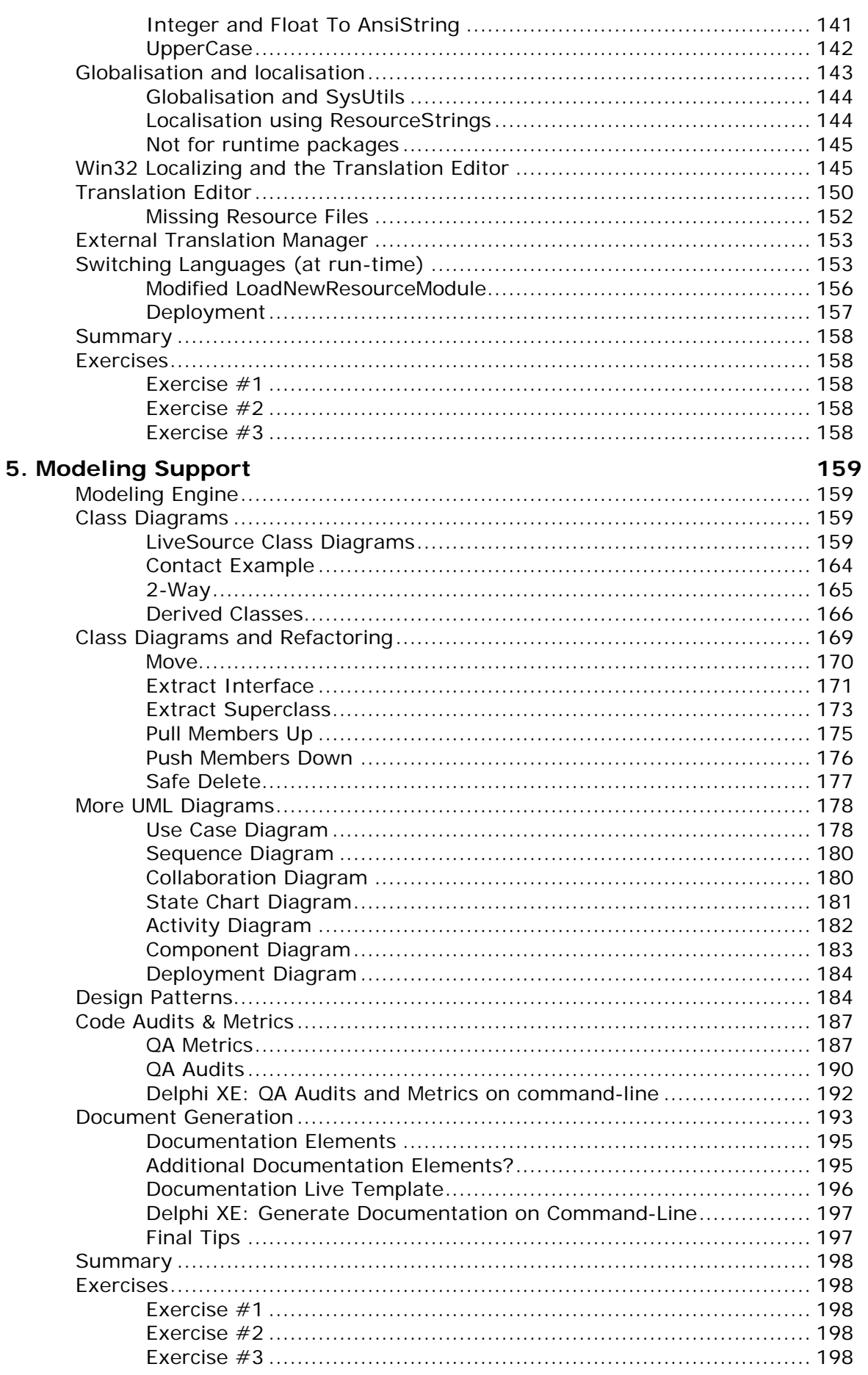

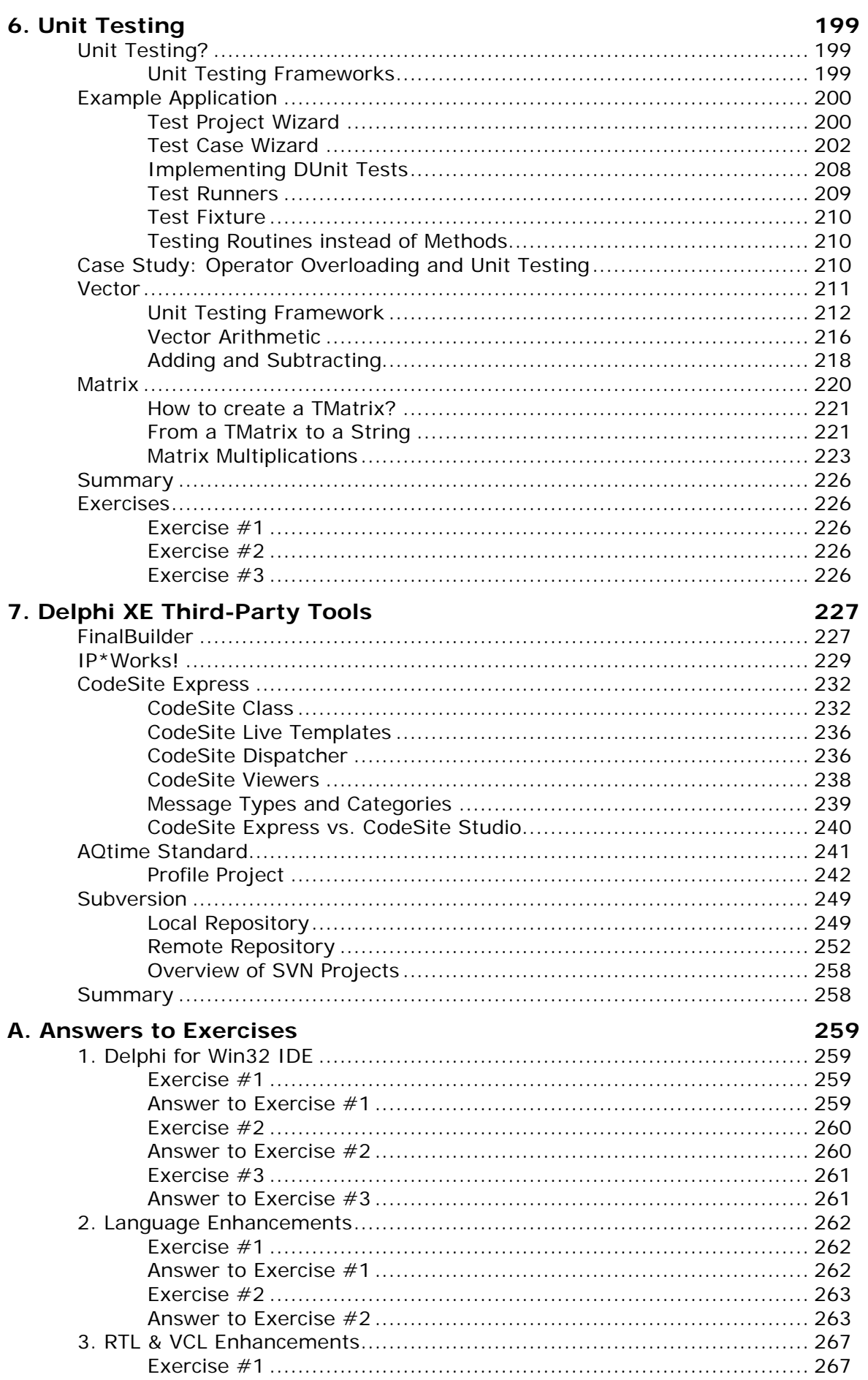

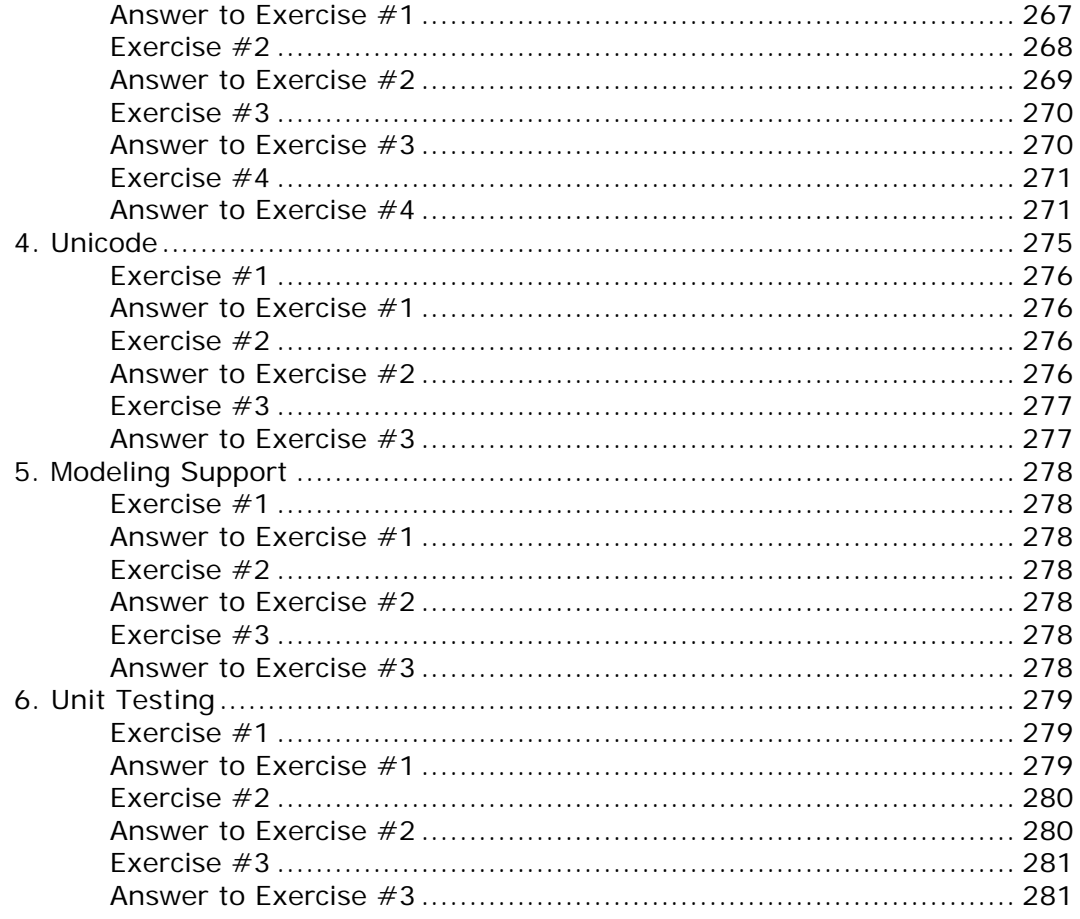

This Delphi XE Development Essentials manual covers the fundamentals and the new features in Delphi XE, 2010, 2009 and 2007 compared to Delphi 7. There are some more advanced topics that fell beyond the scope of this "development essentials" manual which will be covered in other places (see <http://www.eBob42.com/courseware> for details).

- Delphi XE DataSnap Development
- Delphi XE XML, SOAP & Web Services
- Delphi Prism XE Development Essentials
- Delphi for Win32 Database Development (currently covering Delphi 2007)
- Delphi for Win32 VCL for the Web Development (also for Delphi 2007)

## **The information in this courseware manual is © 2010 by drs. Robert E. (Bob) Swart of Bob Swart Training & Consultancy. All Rights Reserved.**

**The information in this courseware manual is presented to the best of my knowledge at the time of writing. However, in case of errors or omissions, I welcome your feedback or comments (by e-mail) as Bob Swart Training & Consultancy cannot be held responsible for any damage that results from using the information in this manual or the example source code snippets. Thanks in advance for your understanding.**